## **Аннотация к рабочей программе курса по выбору «Пользователь персонального компьютера» для 7 класса на 2023—2024 учебный год**

#### **1. Место учебного курса в структуре средней образовательной программы школы.**

Программа курса предназначена для учащихся 7 класса основной школы. Учебный курс «Пользователь персонального компьютера» имеет техническую направленность. Курс используется для совершенствования навыков работы с компьютером для тех, кто уже владеет некоторыми базовыми навыками работы. Кроме того, в ходе освоения данного курса, обучающиеся смогут освоить навыки использования возможностей ИКТ для выполнения различного рода практических задач.

Особую актуальность имеет информационно-технологическая компетентность обучающихся в умении использовать информационные и коммуникационные технологии в качестве инструмента в учебной и будущей профессиональной деятельности, повседневной жизни.

#### **2. Общие цели курса по выбору «Пользователь персонального компьютера» в школе.**

**Цель курса:** Развитие и совершенствование навыков работы обучающихся на персональном компьютере (на уровне пользователя), сформировать знания, умения, навыки работы в прикладных программах пакета MS Office, рационально использовать новые информационные технологии в учебной и будущей профессиональной деятельности.

#### **Задачи:**

- Дать представление о современном уровне развития информационных технологий, в том числе офисных. Их применении в различных сферах деятельности человека, сформировать навыки и умения их практического использования.
- Развитие логического мышления, самостоятельности, умения преодолевать трудности в учении, познавательных умений: выделять главное, планировать работу.
- Воспитание активности, самостоятельности, добросовестного отношения к работе.

Программа курса предполагает проведение теоретических занятий, практикумов, лабораторных и творческих работ с использованием пакета MS Office.

#### **3. Планируемые результаты образования.**

К ожидаемым результатам реализации программы относятся:

- *знание:*
- назначения программного и аппаратного обеспечения, текстовых редакторов персонального компьютера;
- основ работы с текстовым редактором Word, электронной таблице Excel, мультимедийной презентации Power Point;
	- *умение:*
- работать с персональным компьютером на уровне пользователя;
- создавать и редактировать документы в текстовом редакторе;
- создавать и редактировать расчетные таблицы, строить диаграммы;
- создавать презентации, выбирать и настраивать эффекты анимации.

*Метапредметным результатом* реализации программы является формирование у школьников стойкой познавательной мотивации к осуществлению дальнейшей деятельности по освоению компьютерной грамотности.

#### **4. Общая характеристика учебного курса.**

Современное общество предъявляет новые требования к поколению, вступающему в жизнь. Надо обладать умениями и планировать свою деятельность, и находить информацию, необходимую для решения поставленной задачи, и строить информационную модель исследуемого объекта или процесса, и эффективно использовать новые технологии. Информационные компетенции являются ключевым фактором в образовании на протяжении всей жизни. Они являются первым шагом на пути к достижению образовательных целей. Учащиеся должны развивать свои информационные компетенции особенно в годы учебы.

#### **5. Структура учебного курса.**

Согласно действующему учебному плану МБОУ Петропавловской СОШ №39 рабочая программа курса предусматривает обучение в объёме 1 час в неделю всего 34 часов.

Программа составлена в полном соответствии с требованиями средней общеобразовательной программы МБОУ Петропавловская СОШ №39 в содержательном и целевом разделах. Рабочая программа составлена в полном соответствии с локальным актом образовательного учреждения «Положение о рабочей программе по предмету» и нацелена на получение образовательного результата, спланированного в ООП ООО. Данная программа учитывает возрастной состав обучающихся. Перегрузки предметным материалом нет.

Программа рассмотрена на заседании Методического совета, проверена заместителем директора по УВР и утверждена приказом по образовательному учреждению.

#### **6. Основные разделы курса.**

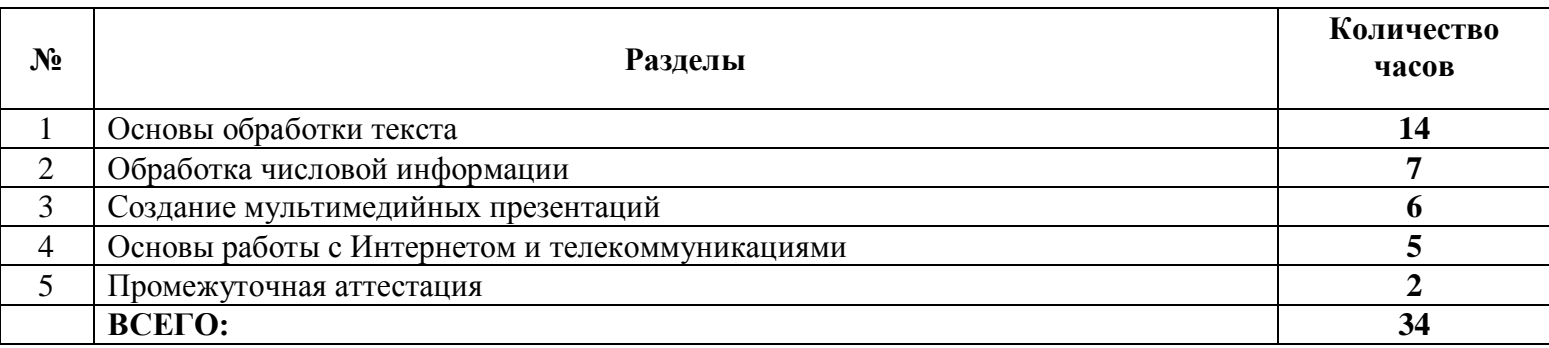

#### 7. **Основные образовательные технологии.**

Общая тенденция, объединяющая большинство современных педагогических технологий, заключается в том, что определяющую роль на всех этапах проектирования и организации учебного процесса **играет системно-деятельностный подход,** который предполагает инновационные технологии, активные и интерактивные методы и формы проведения занятий:

- технология проблемного обучения;
- игровые технологии в организации учебного процесса, информационно-коммуникационные технологии;
- технологии групповой работы.

#### **Виды и формы контроля:**

• текущая и тематическая диагностика (в форме устного, фронтального опроса, проверочных работ, практических работ, контрольных работ);

• промежуточная диагностика (итоговая практическая работа) согласно Положения «Формы, периодичность и порядок текущего контроля успеваемости и промежуточной аттестации обучающихся».

**Приемы:** анализ, сравнение, обобщение, доказательство, объяснение.

**Форма организации образовательного процесса**:

- классно-урочная система;
- фронтальный опрос,
- парная и индивидуальная работа;
- лекция с элементами беседы, беседы;
- уроки практикумы,
- самостоятельная работа.

Составил учитель информатики Власов А.Е. МБОУ Петропавловская СОШ № 39

# **МБОУ Петропавловская средняя общеобразовательная школа № 39**

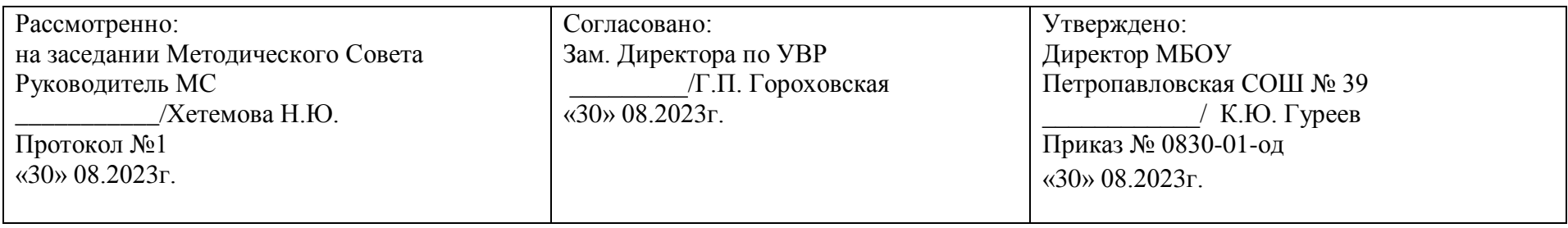

# **РАБОЧАЯ ПРОГРАММА**

**основного общего образования**

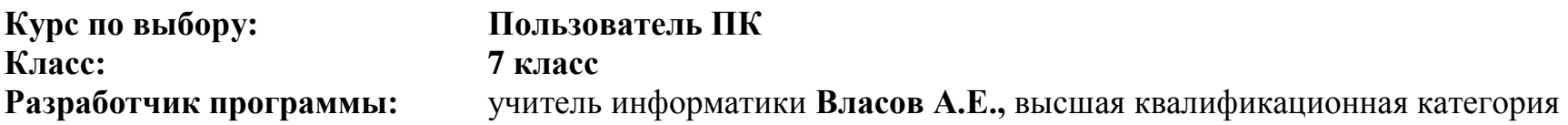

**д. Петропавловка, 2023 г.**

## **І. Планируемые результаты освоения курса по выбору**

К ожидаемым результатам реализации программы относятся:

#### *знание:*

- назначения программного и аппаратного обеспечения, текстовых редакторов персонального компьютера;
- основ работы с текстовым редактором Word, электронной таблице Excel, мультимедийной презентации Power Point;

#### *умение:*

- работать с персональным компьютером на уровне пользователя;
- создавать и редактировать документы в текстовом редакторе;
- создавать и редактировать расчетные таблицы, строить диаграммы;
- создавать презентации, выбирать и настраивать эффекты анимации;

*Метапредметным результатом* реализации программы является формирование у школьников стойкой познавательной мотивации к осуществлению дальнейшей деятельности по освоению компьютерной грамотности.

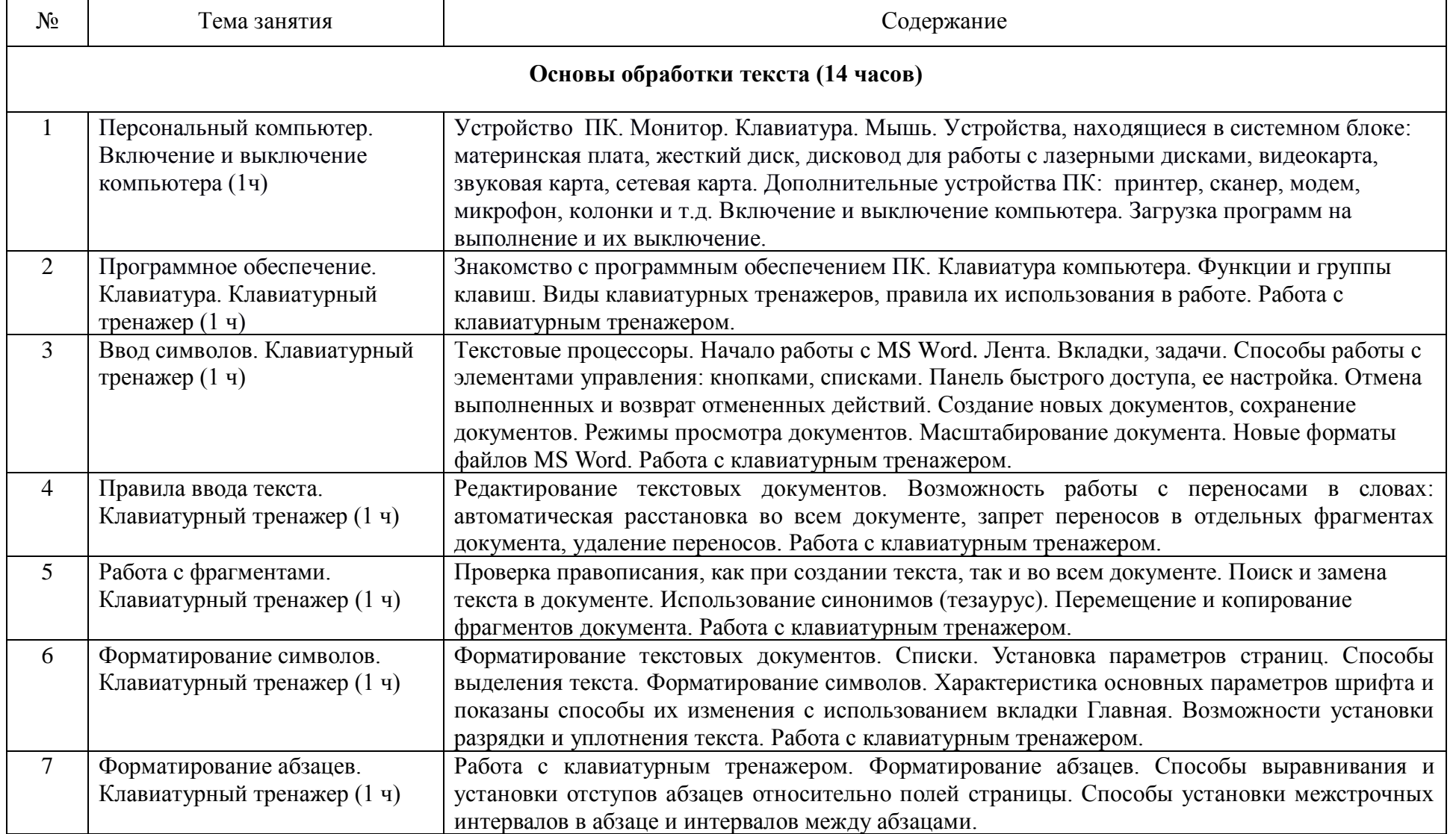

## **ІІ. СОДЕРЖАНИЕ КУРСА Распределение часов по темам в курсе «Пользователь ПК»**

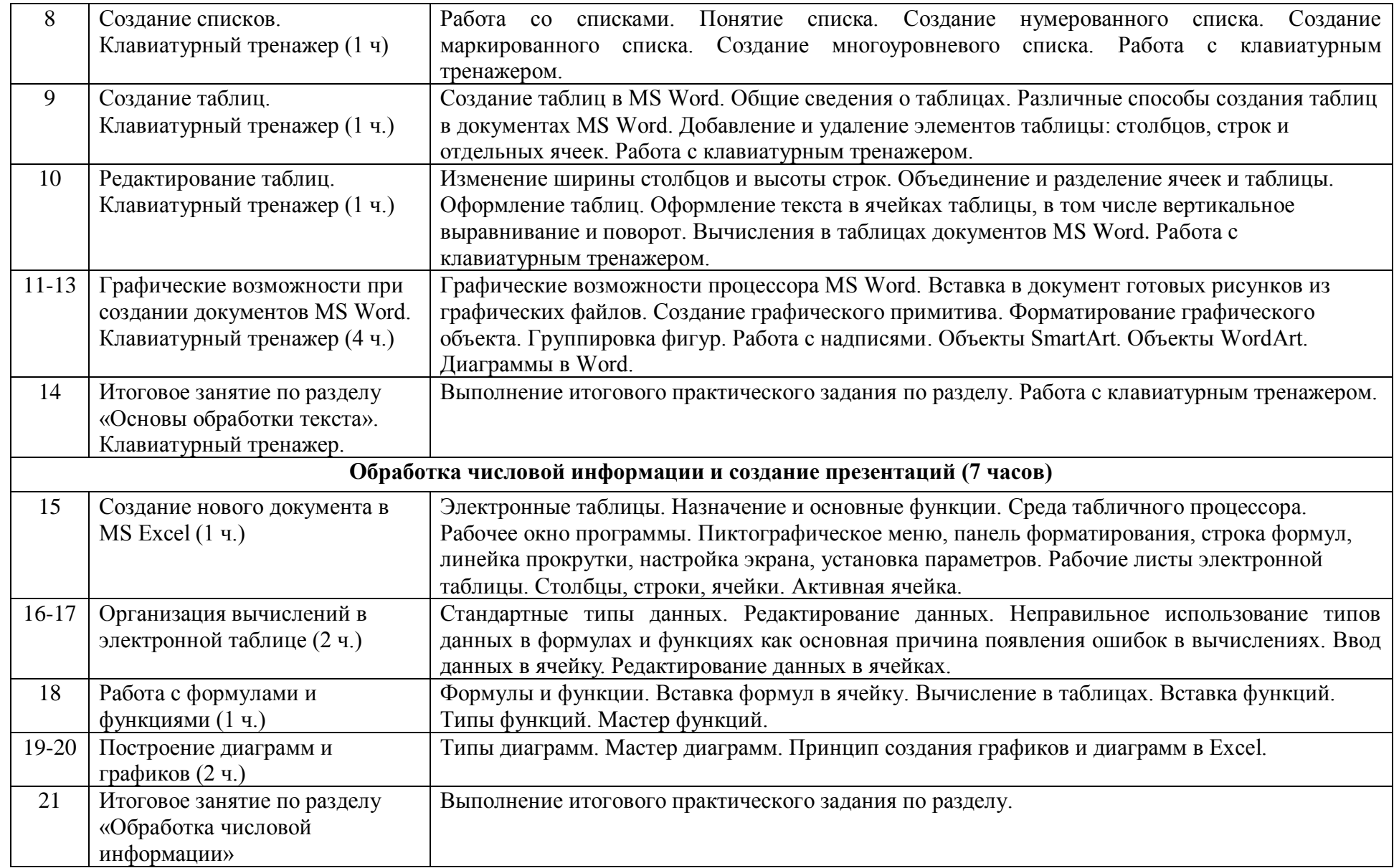

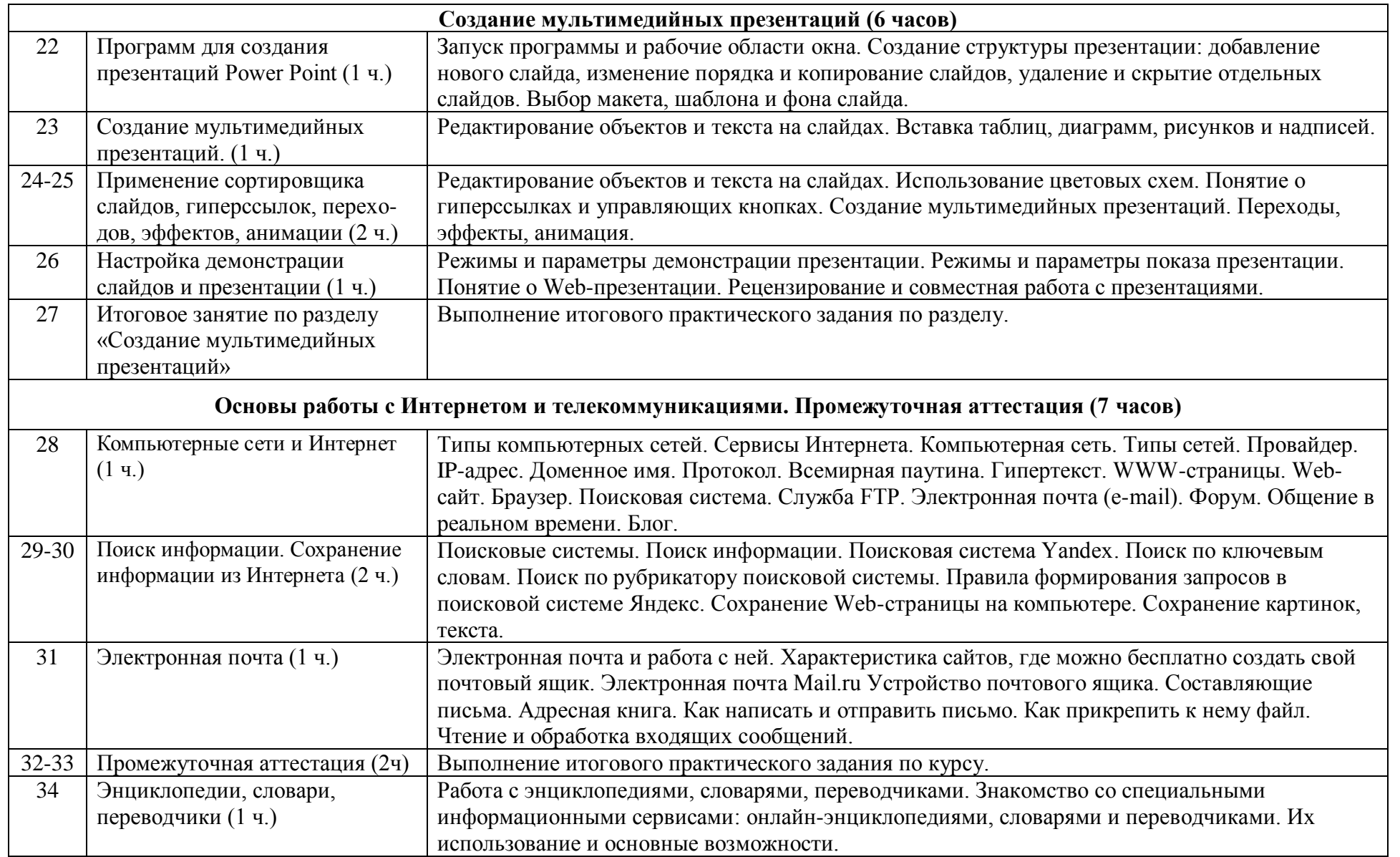

# **ІII. ТЕМАТИЧЕСКОЕ ПЛАНИРОВАНИЕ**

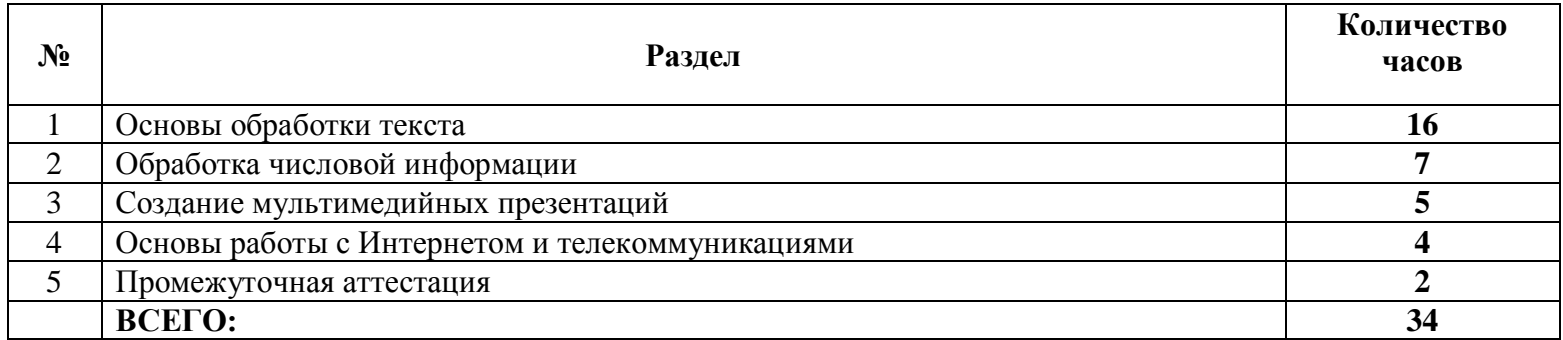

документ подписан электронной по<mark>д</mark>писью

**МУНИЦИПАЛЬНОЕ БЮДЖЕТНОЕ ОБЩЕОБРАЗОВАТЕЛЬНОЕ УЧРЕЖДЕНИЕ ПЕТРОПАВЛОВСКАЯ СРЕДНЯЯ ОБЩЕОБРАЗОВАТЕЛЬНАЯ ШКОЛА № 39,** ГУРЕЕВ КОНСТАНТИН ЮРЬЕВИЧ, Директор

**25.09.23** 03:36 (MSK) Сертификат 054ECB1821AFB2FD9FED0F12A9900DE6